# **C**控制语句**-**循环

## 内容提要

- ➢关键字: **for while do while**
- ➢运算符: **< > >= <= != == += \*= -= /= &=**
- ➢函数: **fabs()**
- ➢**C** 的三种循环结构:**while** , **for** 和 **do while**
- ➢使用关系运算符构建控制循环的表达式
- ➢其他一些运算符
- ➢循环中常用的数组
- ➢编写具有返回值的函数

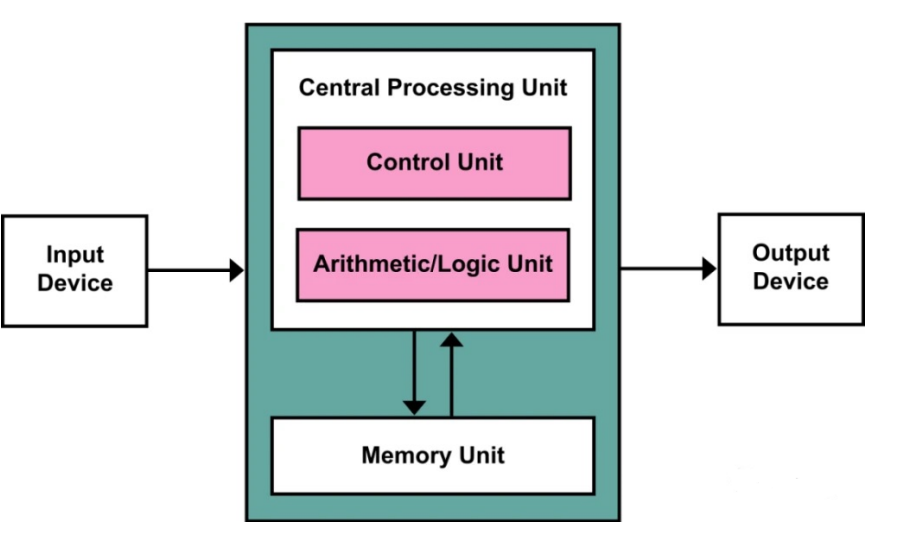

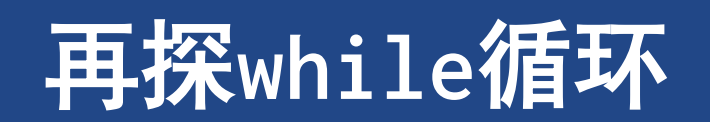

#### 再探**while**循环

# **1** 再探**while**循环

#### **[6.1 summing.c](CPrimerPlus6E/Ch06/summing.c)**

➢ 对用户键盘输入整数求和

### ➢ 伪代码**(pseudocode)**

把 sum 初始化为 0

提示用户输入数据

读取用户输入的数据

当输入的数据为整数时,

输入添加给 sum,

提示用户进行输入,

然后读取下一个输入

输入完成后, 打印 sum 的值

➢ **long**类型以存储更大的整数

➢ **sum**初始化为**0L(long**类型的**0)**

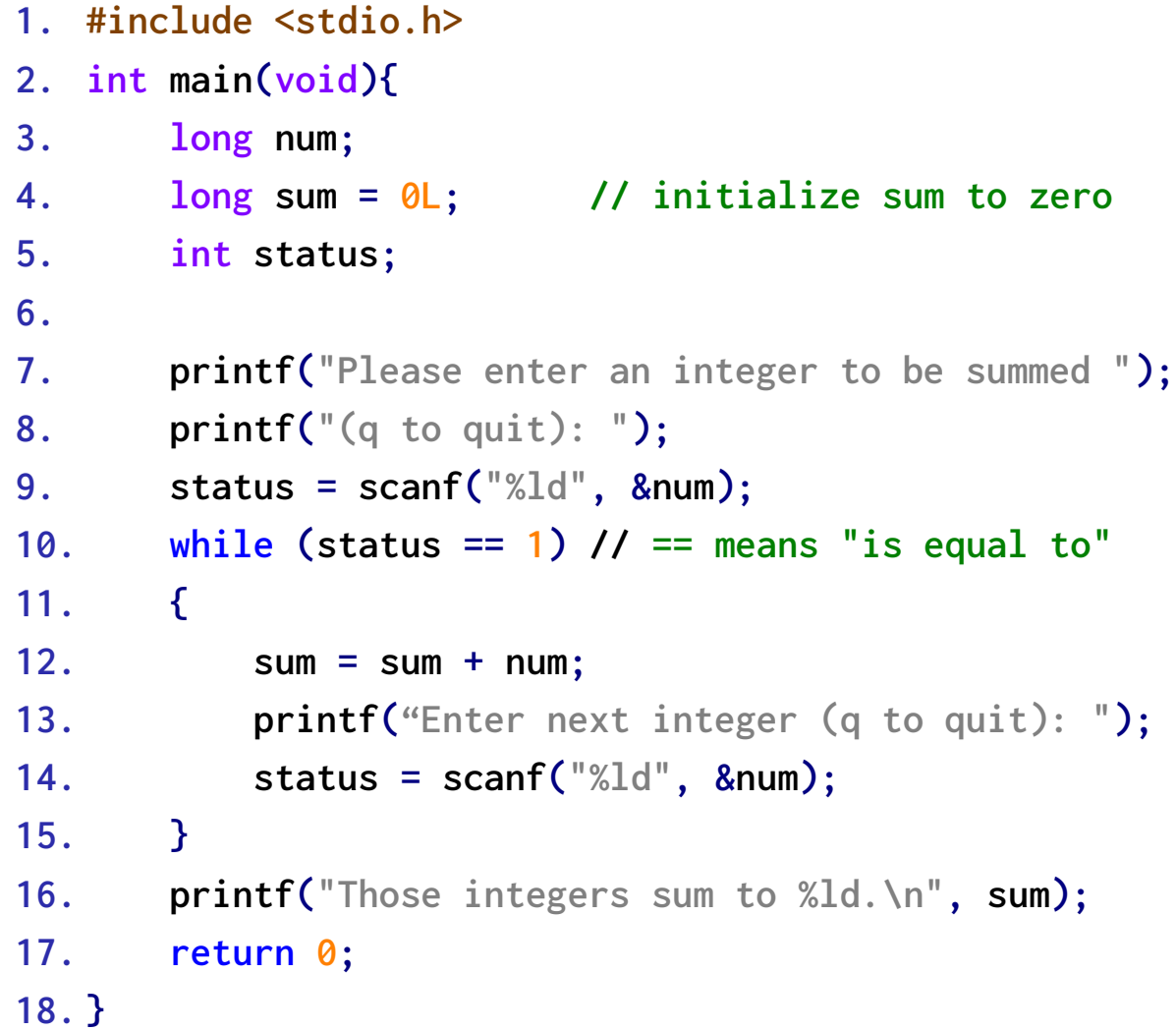

# **1.1** 程序注解

#### 循环的判断条件

➢**while (status == 1)**

➢**==**,相等运算符**(equality operator)**,判断**status**是否等 于**1**

➢**status = 1**,把**1**赋给**status**

➢ 伪代码**(pseudocode)**

➢一种用简单英语表示程序的方法,与计算机语言的形式对应

```
➢伪代码有助于设计程序的逻辑
```
▶ 确认逻辑正确后, 再将伪代码翻译成实际编程代码

➢提示用户输入数据

➢读取用户输入的数据

➢当输入的数据为整数时,

➢ 输入添加给**sum**,

➢ 提示用户进行输入,

➢ 然后读取下一个输入

➢输入完成后,打印**sum**的值

```
1. #include <stdio.h>
2. int main(void){
3. long num;
4. long sum = 0L; // initialize sum to zero
5. int status;
6.
7. printf("Please enter an integer to be summed ");
8. printf("(q to quit): ");
9. status = scanf("%ld", &num);
10. while (status == 1) // == means "is equal to"
11. {
12. sum = sum + num;
13. printf("Enter next integer (q to quit): ");
14. status = scanf("%ld", &num);
15. }
16. printf("Those integers sum to %ld.\n", sum);
17. return 0;
18. }
```
## **1.2 C**风格的读循环

➢ 两种**scanf()**方式

➢ 第二种形式同时使用**scanf()**的两种不同的特性 ➢如函数调用成功,**scanf()**会把一个值存入**num** ➢**scanf()**的返回值**(0**或**1**,非**num**的值**)**控制**while**循环

```
1. status = scanf("%ld", &num);
2. while (status == 1)
3. {
4. /* 循环行为 */
5. status = scanf("%ld", &num);
6. }
7. while (scanf("%ld", &num) == 1)
```

```
8. {
9. /*循环行为*/
10. }
```
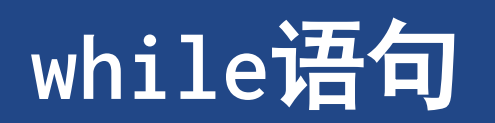

## **2 while**语句

**while(expression)**

**statement**

➢如果 **expression** 为真,那么就执行一次 **statement** 部分,然后再次判断 **expression**

➢在**expression**变为假**(0)**之前,重复这个判断和执行的循环

➢每次循环称为一次迭代**(iteration)**

➢**statement** 部分可以是一个带有分号的简单语句,也可以是花括号的一个复合语句

### **2.1-2.3** 终止 **while** 循环

#### ➢ 构造 **while** 循环时

- ➢循环中必须包含能改变判断表达式值的语句 ➢使得判断表达式的值最终变为假
- ➢否则,循环永远不会终止

➢特别的,**break**和 **if** 语句来终止循环

- ➢ **while**循环:使用入口条件的有条件循环
	- ▶ "有条件"指: 循环体的执行取决于是否满足入口 条件**(entry condition)**
		- ➢如**(n < 7)**
		- ➢满足条件才能进入循环体

### ➢ [程序清单](CPrimerPlus6E/Ch06/when.c)**6.2 when.c**

**1. // when.c -- when a loop quits 2. #include <stdio.h> 3. int main(void) 4. {** 5. **int**  $n = 5$ ; **6. 7. while (n < 7) // line 7 8. { 9. printf("n = %d\n", n); 10. n++; // line 10 11. printf("Now n = %d\n", n); // line 11 12. } 13. printf("The loop has finished.\n"); 14. 15. return 0; 16. }**

#### **while**语句

# **2.4** 语法要点

- ➢ [程序清单](CPrimerPlus6E/Ch06/while1.c)**6.3 while1.c**
- ➢ [程序清单](CPrimerPlus6E/Ch06/while2.c)**6.4 while2.c**
- ➢ 语句**10**并不是循环体语句,虽然缩进
	- ➢导致无限循环(**infinite loop**)

➢需要括号

- ➢ 语句**8**,单独的分号表示空语句
- **1. /\* while2.c -- watch your semicolons \*/**
- **2. #include <stdio.h>**
- **3. int main(void){**
- **4. int n = 0;**
- **5. while (n++ < 3); /\* line 7 \*/**
- **6. printf("n is %d\n", n); /\* line 8 \*/**
- **7. printf("That's all this program does.\n");**

```
8. return 0;
```
**9. }**

```
2. /* bad coding creates an infinite loop */
3. #include <stdio.h>
4. int main(void)
5. {
6. int n = 0;
7.
8. while (n < 3)
9. printf("n is %d\n", n);
10. n++;
11. printf("That's all this program does\n");
12.
13. return 0;
14. }
```
**1. /\* while1.c -- watch your braces \*/**

# 比较大小:使用关系运算符和表达式

比较大小:使用关系运算符和表达式

# **3** 比较大小:使用关系运算符和表达式

#### $\geq 6.5$  cmpflt.c

➢浮点数比较

➢ 关系表达式(**relational expression**) ➢比较大小关系的表达式

➢逻辑表达式的一种

### ➢ 关系运算符(**relational operator**)

Table 6.1 Relational Operators

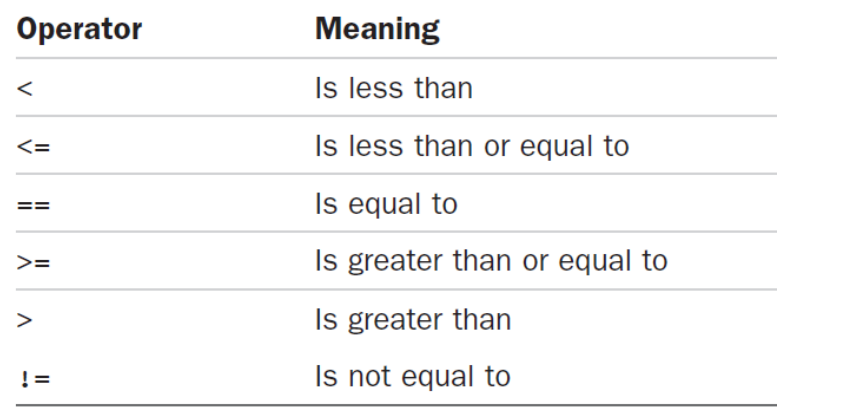

- **1. // cmpflt.c -- floating-point comparisons**
- **2. #include <math.h>**
- **3. #include <stdio.h>**
- **4. int main(void){**
- **5. const double ANSWER = 3.14159;**
- **6. double response;**
- **7. printf("What is the value of pi?\n");**
- **8. scanf("%lf", &response);**
- **9. while (fabs(response - ANSWER) > 0.0001)**

$$
10. \hspace{20pt} \text{if}
$$

- **11. printf("Try again!\n");**
- **12. scanf("%lf", &response);**
- **13. } 14. printf("Close enough!\n");**
- **16. return 0;**

**15.**

比较大小:使用关系运算符和表达式 什么是真

## **3.1** 什么是真?

➢ **[6.6 t\\_and\\_t.c](CPrimerPlus6E/Ch06/t_and_f.c)** 

➢ 对 **C**的逻辑表达式

➢真表达式的值为 **1**

➢假表达式的值为 **0** 

**1. /\* t\_and\_f.c -- true and false values in C \*/**

**2. #include <stdio.h>**

```
3. int main(void)
```

```
4. {
```
**5. int true\_val, false\_val;**

**6.**

- **7. true\_val = (10 > 2); // a true relationship**
- **8. false\_val = (10 == 2); // a false relationship**
- **9. printf("true = %d; false = %d \n", true\_val, false\_val);**
- **10.**
- **11. return 0;**
- **12. }**

# **3.2** 还有什么是真

#### ➢ **[6.7 truth.c](CPrimerPlus6E/Ch06/truth.c)**

➢ 数值转换成真假 ➢所有的非零值都被认为是真 ➢只有 **0** 被认为是假

**1. // truth.c -- what values are true? 2. #include <stdio.h> 3. int main(void) 4. { 5. int n = 3; 6. 7. while (n) 8. printf("%2d is true\n", n--); 9. printf("%2d is false\n", n); 10.** 11.  $n = -3$ ; **12. while (n) 13. printf("%2d is true\n", n++); 14. printf("%2d is false\n", n); 15. 16. return 0; 17. }**

# **3.3** 真值的问题

➢ 程序清单**6.8 [trouble.c](CPrimerPlus6E/Ch06/trouble.c)**

➢ **==** 和 **=**

- ➢ **13**行:不要在应该使用 **==** 的地方使用 **=**
- ➢ 如果有一个常量,可把它放在表达式的左边

➢**1==status**

➢**1=status**会报错

```
1. // will cause infinite loop
2. #include <stdio.h>
3. int main(void){
4. long num;
5. long sum = 0L;
6. int status;
7.
8. printf("Please enter an integer to be summed ");
9. printf("(q to quit): ");
10. status = scanf("%ld", &num);
11. while (status = 1){
12. sum = sum + num;
13. printf("Enter next integer (q to quit): ");
14. status = scanf("%ld", &num);
15. }
16. printf("Those integers sum to %ld.\n", sum);
17.
18. return 0;
19. }
```
比较大小:使用关系运算符和表达式 新的 **\_Bool** 类型

# **3.4** 新的 **\_Bool** 类型【选】

- ➢ **\_Bool**类型的变量只能储存**1(**真**)**或**0(**假**)**
	- ➢如果把其他非零数值赋给**\_Bool**类型的变量, 该变量会被设置为**1**

➢ **[6.9 boolean.c](CPrimerPlus6E/Ch06/boolean.c)**

**1. #include <stdio.h> 2. int main(void){ 3. long num; 4. long sum = 0L; 5. \_Bool input\_is\_good; 6. 7. printf("Please enter an integer to be summed "); 8. printf("(q to quit): "); 9. input\_is\_good = (scanf("%ld", &num) == 1); 10. while (input\_is\_good) { 11. sum = sum + num; 12. printf("Enter next integer (q to quit): "); 13. input\_is\_good = (scanf("%ld", &num) == 1); 14. } 15. printf("Those integers sum to %ld.\n", sum); 16. 17. return 0; 18. }**

## **3.5** 关系运算符的优先级

➢关系运算符的优先级比算术运算符(包括**+**和**-**)低,比赋值运算符高

➢**x > y + 2** 也同时等于 **x > (y + 2)**

➢关系运算符从左到右进行结合

| $-2 - 11$                       |      |
|---------------------------------|------|
| 运算符 (优先级从高至低)                   | 结合律  |
| $\left( \right)$                | 从左往右 |
| sizeof<br>$+$ $+$ $-$           | 从右往左 |
| $*$ / $\frac{6}{6}$             | 从左往右 |
| $+$ $-$                         | 从左往右 |
| $\langle > \langle = \rangle =$ | 从左往右 |
| $==$ $!=$                       | 从左往右 |
| $\qquad \qquad =\qquad \qquad$  | 从右往左 |

表 6.2 运算符优先级

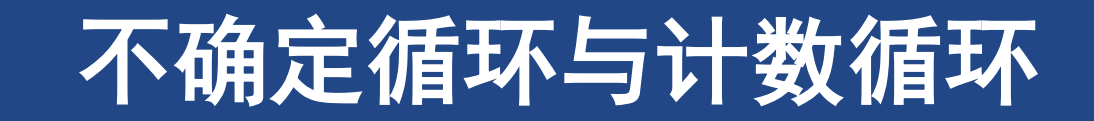

# **4** 不确定循环与计数循环

- ➢ 不确定循环**(indefinite loop)**
	- ➢【在测试表达式为假之前】不能预先判断循环次数

➢**[6.10 sweetie1.c](CPrimerPlus6E/Ch06/sweetie1.c)** 

➢ 计数循环**(counting loop)**

➢循环前知道重复执行次数

➢ 建立一个重复执行固定次数的循环

➢初始化一个计数器

➢循环条件测试:计数器与某个值进行比较

➢每次循环迭代:计数器更新(递增**/**减)

```
1. // sweetie1.c -- a counting loop
2. #include <stdio.h>
3. int main(void)
4. {
5. const int NUMBER = 22;
6. int count = 1; // initialization
7.
8. while (count <= NUMBER) // test
9. {
10. printf("Be my Valentine!\n"); // action
11. count++; // update count
12. }
13.
14. return 0;
15. }
```
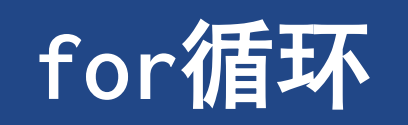

#### **for**循环

## **5 for**循环

➢ **for**循环:三种动作**(**初始化,测试,更新**)**一起

#### ➢ **[6.11 sweetie2.c](CPrimerPlus6E/Ch06/sweetie2.c)**

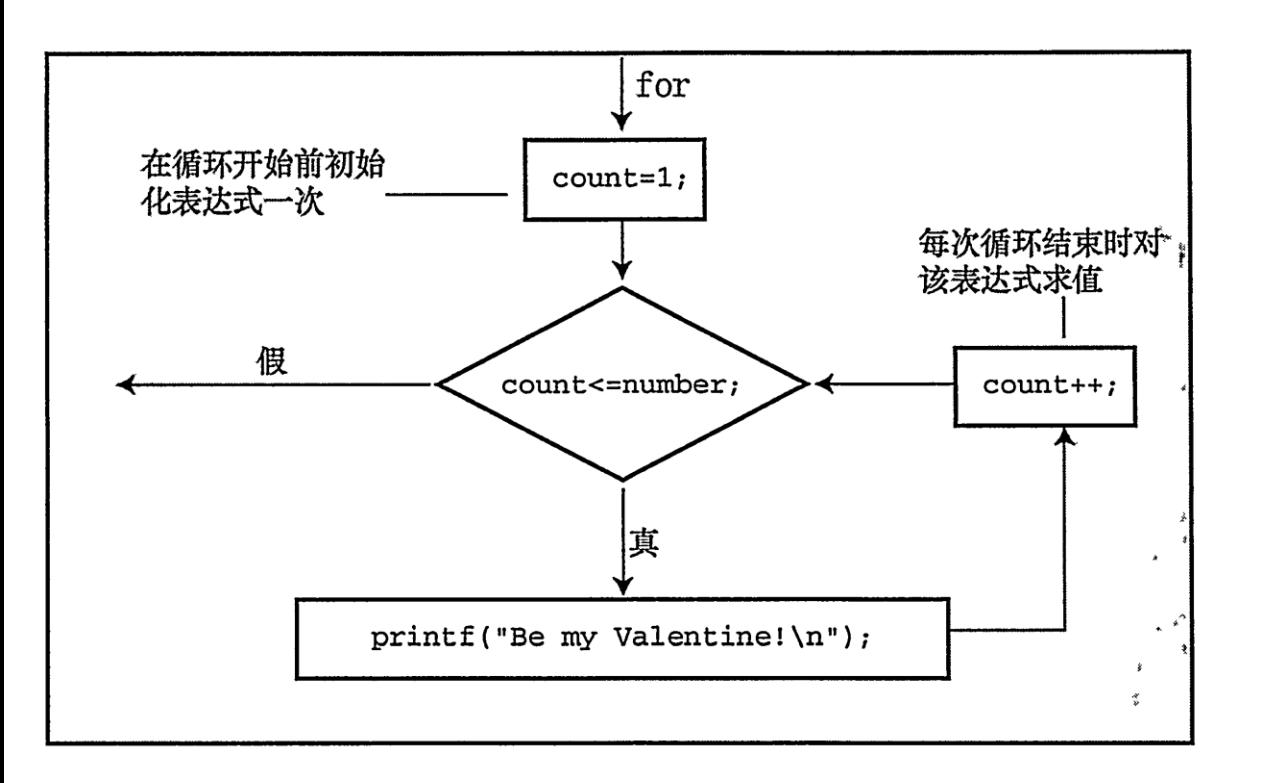

```
1. // sweetie2.c -- a counting loop using for
2. #include <stdio.h>
3. int main(void)
4. {
5. const int NUMBER = 22;
6. int count;
7.
8. for (count = 1; count <= NUMBER; count++)
9. printf("Be my Valentine!\n");
10.
11. return 0;
```

```
12. }
```
### **for**循环

```
for ( initialize; test; update)
    statement;
```
- ➢**initialize**进行初始化
	- ➢ **for** 循环开始的时候执行一次
- ➢**test**是判断条件

➢每次循环之前都要对它进行求值。当表达式为假 **(count** 大于 **NUMBER)**时,循环结束

➢**update**进行改变或称为更新

➢每次循环结束时进行计算

## **for**的灵活性

- ➢ **[6.12 for\\_cube.c](CPrimerPlus6E/Ch06/for_cube.c)**
	- ➢使用**for** 循环创建一个立方表
- ➢ **[for\\_down.c](CPrimerPlus6E/Ch06/for_down.c)**
	- ➢可以使用递减运算符来递减计数器:
- ➢ **[for\\_13s.c](CPrimerPlus6E/Ch06/for_13s.c)**
	- ➢可以让计数器递增**2** 、**10** 等
- ➢ **[for char.c](CPrimerPlus6E/Ch06/for_char.c)**

➢可以用字符代替数字计数

- ➢ **[for\\_geo.c](CPrimerPlus6E/Ch06/for_geo.c)** ➢可以让递增的量几何增长,而不是算术增长
- ➢ **[for\\_wild.c](CPrimerPlus6E/Ch06/for_wild.c)** ➢第**3**个表达式可以使用任意合法的表达式
- ➢ **[for\\_none.c](CPrimerPlus6E/Ch06/for_none.c)** ➢可以省略一个或多个表达式(但不能省略分号)
- ➢ **[for\\_show.c](CPrimerPlus6E/Ch06/for_show.c)** ➢第**3** 个表达式可以使用任意合法的表达式

# 更多赋值运算符:**+= -= \*= /= %=**

# **6** 更多赋值运算符**+= -= \*= /= %=**

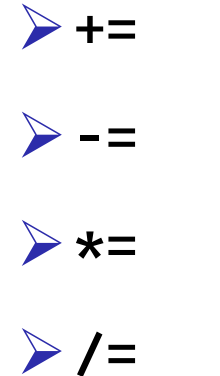

$$
\triangleright \text{\%}=
$$

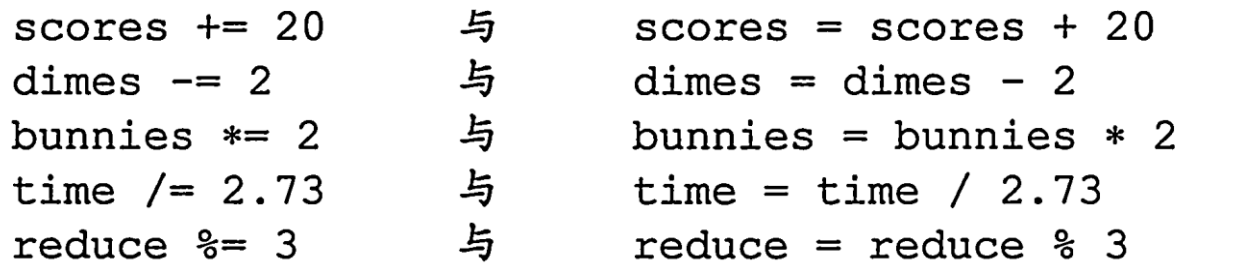

相同

相同

相同

相同

相同

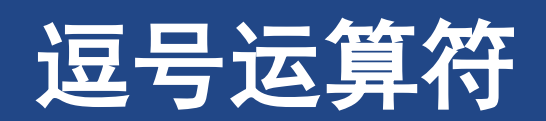

#### 逗号运算符

## **7** 逗号运算符

#### ➢ 程序清单**[6.13 postage.c](CPrimerPlus6E/Ch06/postage.c)**

➢ **exp1, exp2** 

➢循环中使用多个初始化或更新表达式

➢两个属性

➢表达式按从左到右的次序进行计算

➢整个逗号表达式的值是,右边成员的值

### ➢ 常见作用

➢逻辑上相近的多个表达式组合成一条语句

```
1. // postage.c -- first-class postage rates
```

```
2. #include <stdio.h>
```

```
3. int main(void)
```

```
4. {
```

```
5. const int FIRST_OZ = 46; // 2013 rate
```

```
6. const int NEXT_OZ = 20; // 2013 rate
```

```
7. int ounces, cost;
```

```
8.
```

```
9. printf(" ounces cost\n");
```

```
10. for (ounces=1, cost=FIRST_OZ; ounces <= 16;
   ounces++, cost += NEXT_OZ)
```

```
11. printf("%5d $%4.2f\n", ounces, cost/100.0);
```

```
12.
```

```
13. return 0;
```

```
14. }
```
### **Zeno**

- ▷ 希腊哲学家Zeno : 箭永远不会达到它的目标
	- ➢箭要到达目标距离的一半,然后再达到剩余 距离的一半,然后继续到达剩余距离的一半, 这样就无穷无尽
	- ➢**Zeno** 认为箭的飞行过程有无数个部分,所 以要花费无数时间才能结束这一过程
	- $\geq 1$  + 1/2 + 1/4 + 1/8 + 1/16 +.....

➢ **[6.14 zeno.c](CPrimerPlus6E/Ch06/zeno.c)**

➢ 该程序演示了在表达式中可以使用多个逗号运 算符

**1. /\* zeno.c -- series sum \*/ 2. #include <stdio.h> 3. int main(void) 4. { 5. int t\_ct; // term count 6. double time, power\_of\_2; 7. int limit; 8. 9. printf("Enter the number of terms you want: "); 10. scanf("%d", &limit); 11. for (time=0, power\_of\_2=1, t\_ct=1; t\_ct <= limit; t\_ct++, power\_of\_2 \*= 2.0) { 12. time += 1.0/power\_of\_2;** 13. **printf("time = %f, terms = %d.\n", time, t\_ct); 14. } 15. 16. return 0; 17. }**

# 退出条件循环:**do while**

## **8** 退出条件循环:**do while**

**do{**

**statement;**

**}while(exit-condition)**

➢**do while** 循环,一种出口条件循环**(exit-condition loop)** ➢执行循环之后,进行条件判断。循环体中的语句至少被执行一次

➢**while** 循环和 **for** 循环都是入口条件循环,在每次执行循环之前先检查判断条件, 这样循环中的语句就有可能一次也不执行。

**[6.15 do\\_while.c](CPrimerPlus6E/Ch06/do_while.c)**

**[6.16 entry.c](CPrimerPlus6E/Ch06/entry.c)**

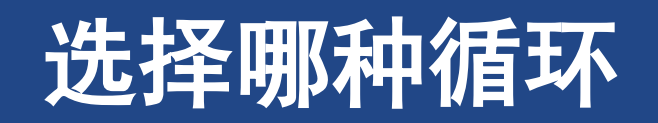

## **9** 选择哪种循环

- ➢ 首先确定入口条件循环还是退出条件循环 ➢ 如果在循环开始的地方进行循环判断,程序的可 读性更强;**for**,**while**
- ▷ 在很多应用中, 如果一开始就不满足判断符, **while**
- ➢ **L1**和**L3**等价

➢ **L5-10**和**L11-12**等价

- **1. for ( ; test ; ) 2. 3. while ( test ) 4. 5.** 初始化**; 6. while (** 测试 **) 7. { 8.** 其他语句 **9.** 更新语句 **10. }**
- **11. for (** 初始化**;** 测试**;** 更新 **) 12.** 其他语句
- ➢ 假定需要一个入口条件循环,应该使用 **for** 还 是 **while** 循环?
	- ➢ 这是个人爱好的问题

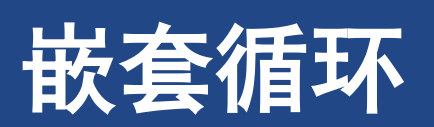

#### 嵌套循环

## **10** 嵌套循环

- ➢ 嵌套循环**(nested loop)** ➢循环体之内,包含了其它循环 ➢ **[6.17 rows1.c](CPrimerPlus6E/Ch06/rows1.c)**
- ➢ **10**行开始的**for**循环:外层循环(**outer loop**)
- ➢ **12**行开始的**for**循环:内层循环(**inner loop**)
- ➢ 嵌套循环中的内层循环在每次外层循环迭代 时都执行完所有的循环

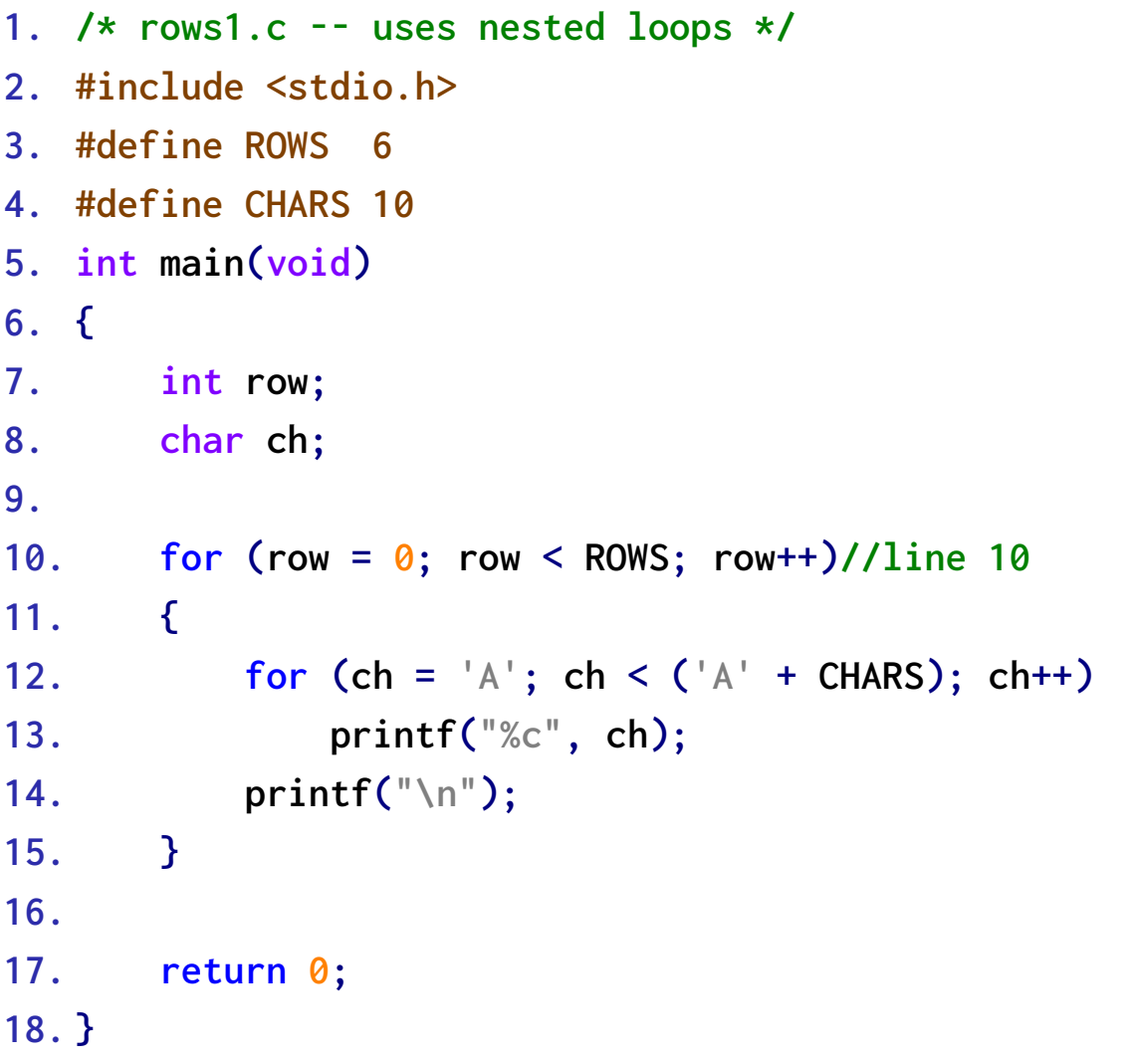

## **10.2** 嵌套变化

#### ➢ **[6.18 rows2.c](CPrimerPlus6E/Ch06/rows2.c)**

➢ 内层循环取决于外层循环

**1. // rows2.c -- using dependent nested loops 2. #include <stdio.h> 3. int main(void) 4. { 5. const int ROWS = 6; 6. const int CHARS = 6; 7. int row; 8. char ch; 9. 10. for (row = 0; row < ROWS; row++) 11. { 12. for (ch = ('A' + row); ch < ('A' + CHARS); ch++) 13. printf("%c", ch); 14. printf("\n"); 15. } 16. 17. return 0; 18. }**

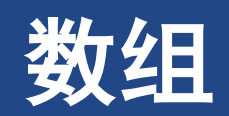

### **11** 数组

➢ 数组**(array)**:按顺序存储的一系列类型相同的 值

➢整个数组有一个数组名

➢通过整数下标访问数组中的项或元素(**element**)

➢**float debts[20];**

➢**debts[1] = 0.0f;**

➢ 考虑执行速度,**C**编译器不检查数组的下标是否 正确【越界】

➢**debts[20] = 88.32; //** 该元素不存在,编译器不

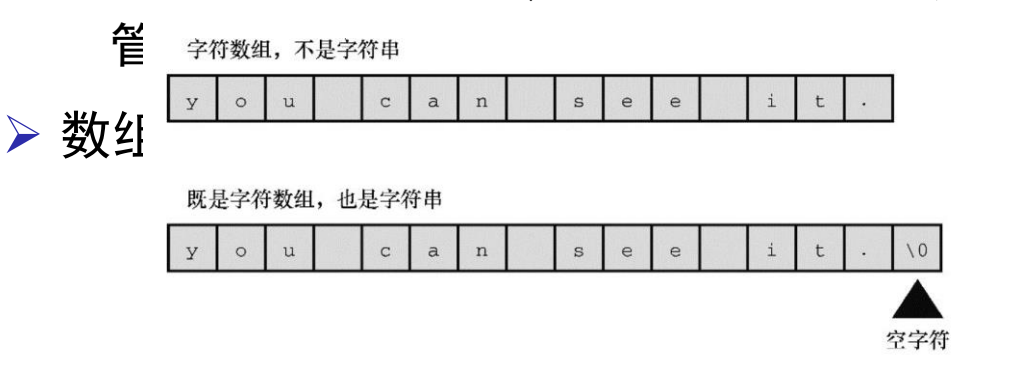

- ➢ 用于识别数组元素的数字被称为下标 **(subscript)**、索引**(indice)**或偏移量**(offset)**
	- ➢下标必须是整数,从**0**开始计数
	- ➢数组的元素被依次存储在内存中相邻的位置

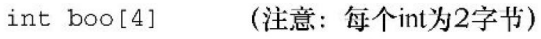

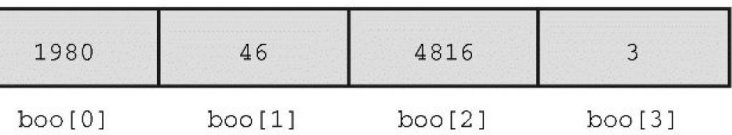

char foo[4] (注意: 每个char为1字节)

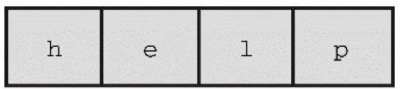

 $foo[0]$   $foo[1]$   $foo[2]$   $foo[3]$ 

数组

#### 数组

## 在**for**循环中使用数组

#### ➢ **[6.19 scores\\_in.c](CPrimerPlus6E/Ch06/scores_in.c)**

- ➢ 在 **for** 循环中使用数组
- ➢ 读取**10**个高尔夫分数,稍后进行处理。 程序打印总分、平均分、差点 (**handicap**,它是平均分与标准分的差 值)
- **1. #define SIZE 10**
- **2. #define PAR 72**
- **3. int main(void){**
- **4. int index, score[SIZE];**
- **5. int sum = 0;**
- **6. float average;**
- **7. printf("Enter %d golf scores:\n", SIZE);**
- **8. for (index = 0; index < SIZE; index++)**

**9. scanf("%d", &score[index]); // read scores**

- **10. printf("The scores read in are as follows:\n");**
- **11. for (index = 0; index < SIZE; index++)**
- **12. printf("%5d", score[index]); // verify input**
- **13. for (index = 0; index < SIZE; index++)**

**14. sum += score[index]; // add them up**

- **15. average = (float) sum / SIZE;**
- **16. printf("Sum = %d, avr = %.2f\n", sum, average);**
- **17. printf("Handicap of %.0f.\n", average - PAR);**
- **18. return 0;**

# 使用函数返回值的循环例子

使用函数返回值的循环例子

# **12** 使用函数返回值的循环例子

➢ 用一个函数计算数的整数次幂,累乘

➢ **[6.20 power.c](CPrimerPlus6E/Ch06/power.c)**

➢ 编写一个有返回值的函数: ➢定义函数时,确定函数的返回类型

➢关键字**return**表明待返回的值

➢ **main()**是一个驱动程序(**driver**),即被设 计用来测试函数的小程序

➢ **power()**函数在程序中出现了**3**次

➢原型,函数调用,函数定义

- **1. double power(double n, int p); // ANSI prototype**
- **2. int main(void){**
- **3. double x, xpow;**
- **4. int exp;**

**5. printf("Enter a number and + integer power to which\nthe number will be raised. Q to quit.\n");**

- **6. while (scanf("%lf%d", &x, &exp) == 2){**
- **7. xpow = power(x,exp); // function call**

**8. printf("%.3g to the power %d is %.5g\n", x, exp, xpow);**

- **9. printf("Next pair or q to quit.\n");**
- **10. }**
- **11. return 0;**
- **12. }**
- **13. double power(double n, int p){**
- **14. double pow = 1;**
- **15. for**  $(int i = 1; i \le p; i++)$  **pow**  $* = n;$
- **16. return pow; // return the value of pow**

**17. }**

## **12.2** 使用具有返回值的函数

➢声明函数,调用函数,定义函数,使用 **return** 关键字 ➢定义并使用具有返回值的函数的基本要素

➢必须通过前置声明(**forward declaration**)预先说明函数的返回类型。前置声明告 诉编译器,**power()**定义在别处,其返回类型为**double**

➢函数经常放在单独的文件中,所以向前声明是必不可少的 ➢**stdio.h** 头文件中含有 **scanf()**,**printf()**以及其他一些 **I/O** 函数的函数声明

## **13** 关键概念

- ➢ 在创建循环时,要特别注意以下**3**个方面
	- ➢注意循环的测试条件要能使循环结束
	- ➢确保循环测试中的值在首次使用之前已初始化
	- ➢确保循环在每次迭代都更新测试的值

➢ **C**通过求值来处理测试条件,结果为**0**表示假,非**0**表示真

- ➢ 数组由相邻的内存位置组成,只存储相同类型的数据 ➢数组元素的编号从**0**开始,所有数组最后一个元素的下标一定比元素数目少**1**。**C**编译器不会检查数组下标值是否有效
- ➢ 使用函数涉及**3**个步骤
	- ➢通过函数原型声明函数
	- ➢在程序中通过函数调用使用函数
	- ➢定义函数

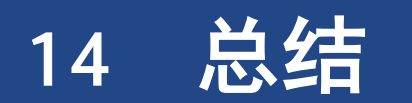